VOCATIONAL PRACTICALS QUESTION BANK (With Effect from the Academic year 2023-24)

### COMPUTER GRAPHICS & ANIMATION (COURSE CODE:508)

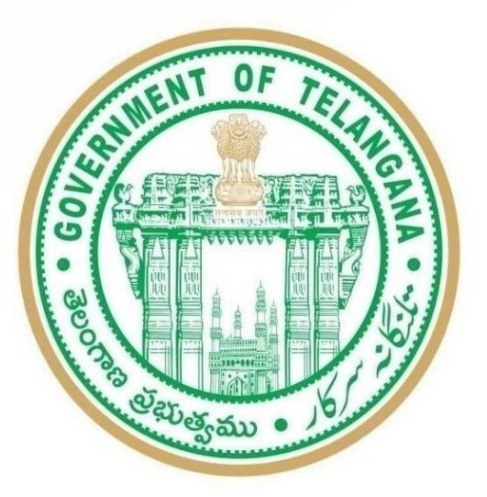

# State Institute of Vocational Education

O/o the Commissioner of Intermediate Education, Telangana State, Hyderabad

# $\mathbf{\&}$

### Board of Intermediate Education

Telangana State, Hyderabad

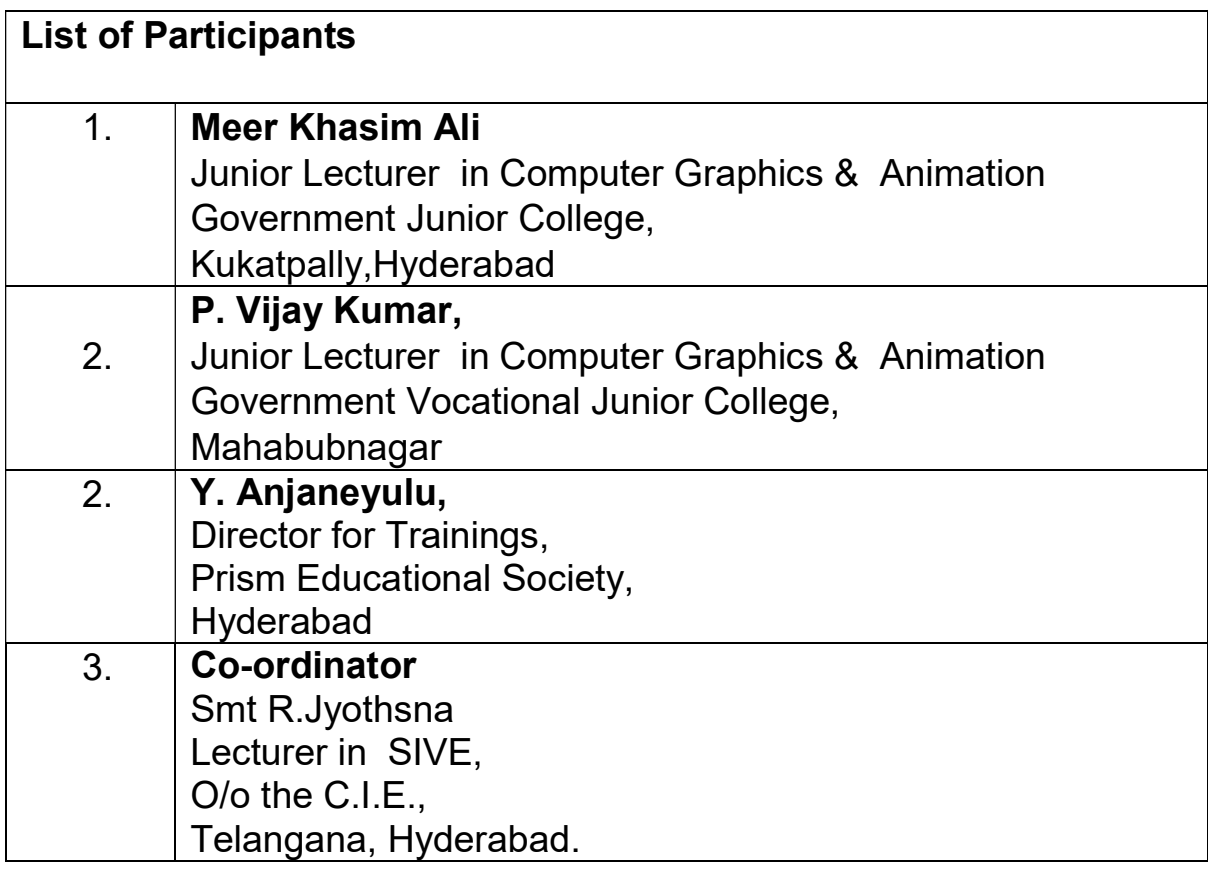

#### COMPUTER GRAPHICS & ANIMATION FIRST YEAR QUESTION BANK Paper I: MS-Office (508/21)

#### Time: 3hrs Max.Marks: 50

#### SECTION-I

#### 1X20=20 Marks

- 1. Write and demonstrate mail merge procedure with suitable example
- 2. Write and demonstrate various options available in font group in MS-Word.
- 3. Write and demonstrate any five **text functions** and five Mathematical functions in MS-excel.
- 4. Write and demonstrate the procedure to create PowerPoint presentation and setup the slideshow with specified slide timing and custom animation.
- 5. Write and demonstrate to create a database table in MS-Access

#### SECTION-II

#### 1X10=10 Marks

- 6. Write and demonstrate any five statistical functions.
- 7. Write and demonstrate about Margins, Orientation, Size and column in Page layout ribbon.
- 8. Write and demonstrate analyze and summarize the data using **Pivot** table with your own example.
- 9. Write and demonstrate to create and run a macro with your own example.
- 10. Write and demonstrate PowerPoint Recording.

#### SECTION-III

#### 1X10=10 Marks

- 11. Write and demonstrate the following
	- a) insert/delete sheet columns/rows
	- b) Procedure to remove a formula in excel
- 12. Write and demonstrate find and replace options.
- 13. Write and demonstrate header and footer concepts in MS-Word.
- 14. Write and demonstrate any 2 types of charts in excel with your own example.
- 15. Write and demonstrate text alignments and line spacing in MS-Word

Record 5 marks

Viva- Voice **5 Marks** 

#### COMPUTER GRAPHICS & ANIMATION FIRST YEAR

#### MODEL QUESTION PAPER Paper I: MS-Office (508/21)

Time: 3hrs Max.Marks: 50

#### 2, 8, 14

Note: The serial numbers of the questions mentioned above are the serial number in question bank. In practical examination only the serial number of the question will be given and for forty (40) marks. The examiner shall decode it with the question bank and give the questions.

Record 5 marks

Viva- Voice **1988** S Marks

#### COMPUTER GRAPHICS & ANIMATION FIRST YEAR QUESTION BANK Paper II: Web Technologies (508/22)

#### Time: 3hrs

#### Max.Marks: 50

#### SECTION-I

#### 1X20=20 Marks

- 1. Write and demonstrate Inline, Internal, External Style sheets.
- 2. Create a Feedback form using Form tags in HTML.
- 3. Write and demonstrate various types of lists in HTML.
	- a. Ordered List
	- b. Unordered List
	- c. Definition list
- 4. Write and demonstrate CSS animations.
- 5. Write and demonstrate CSS gradients.

#### SECTION-II

1X10=10 Marks

- 6. Create a HTML table structure for class time table.
- 7. Create a multiple web page structure using hyperlinks.
- 8. Create a HTML program on Nested table.
- 9. Create a program using JavaScript operators.
- 10. Create a Monthly calendar using basic HTML tags.

#### SECTION-III

#### 1X10=10 Marks

- 11. Create a page using CSS text-formatting tags. (Text-decoration, text-color and text-align)
- 12. Create a html table structure for students lists with their marks.
- 13. Create a HTML program on CSS transition.
- 14. Create a HTML program on CSS background properties.
- 15. Create a HTML Program on CSS Links.

Record 5 marks

Viva- Voice 5 Marks

#### COMPUTER GRAPHICS & ANIMATION FIRST YEAR

MODEL QUESTION PAPER Paper II: Web Technologies (508/22)

Time: 3hrs Max.Marks: 50

#### 4, 7, 13

Note: The serial numbers of the questions mentioned above are the serial number in question bank. In practical examination only the serial number of the question will be given and for forty (40) marks. The examiner shall decode it with the question bank and give the questions.

Record 5 marks Viva- Voice **5 Marks** 

### COMPUTER GRAPHICS & ANIMATION FIRST YEAR QUESTION BANK Paper III: GRAPHIC DESIGN-I (508/23)

#### Time: 3hrs

#### Max.Marks: 50 SECTION-I

1X20=20 Marks

- 1. How to Design a Geometric Poster in Photoshop
- 2. Creating a Metallic Text Effect in Photoshop
- 3. Create a Box Template/Package Design in Illustrator
- 4. What is the purpose of layers in Photoshop, and how do you work with layers panel.
- 5. Create a logo in Illustrator.

#### SECTION-II

#### 1X10=10 Marks

- 6. Write and demonstrate various tools in Adobe Photoshop.
- 7. How do you remove the background from an image in Photoshop?
- 8. Describe the process of creating a custom brush in Photoshop.
- 9. How do you create a gradient fill for a shape in Illustrator?
- 10. Describe the process of creating a clipping mask in Illustrator.

#### SECTION-III

#### 1X10=10 Marks

- 11. How to Create a Professional Web Layout in Photoshop?
- 12. How do you create a gradient effect in Photoshop?
- 13. Describe the process of adding text to an image in Photoshop, Including font selection and text formatting.
- 14. How do you create and edit anchor points and paths in Illustrator?
- 15. Write and demonstrate various tools in Adobe Illustrator

Viva- Voice 5 Marks

Record 5 marks

### COMPUTER GRAPHICS & ANIMATION FIRST YEAR MODEL QUESTION PAPER

#### Paper III: GRAPHIC DESIGN-I (508/23)

Time: 3hrs Max.Marks: 50

#### 3, 6, 11

Note: The serial numbers of the questions mentioned above are the serial number in question bank. In practical examination only the serial number of the question will be given and for forty (40) marks. The examiner shall decode it with the question bank and give the questions.

Record 5 marks Viva- Voice **5 Marks**